# **Eagle Eye Application Note – AN004**

# **EE VMS Bandwidth Management**

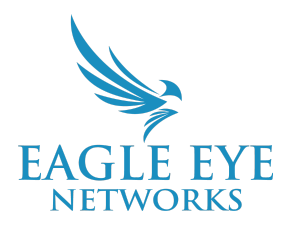

2021-05-03 Revision 01.1

#### **Feature Overview**

The Eagle Eye VMS provides Intelligent bandwidth management that allows users to manage exactly how and when the VMS impacts their network. This allows the customer to mitigate over saturation of their network and to implement schedules for optimal usage of their bandwidth without interrupting operations.

### **Theory of Operation**

Intelligent Bandwidth Management adjusts data transmission and optimizes bandwidth utilization for Internet connectivity.

- 1. Allows for devices to buffer video and transmit to the cloud according to Fixed Parameters or an allocated percentage of available bandwidth.
- 2. Users may implement Schedules of transmission with variable parameters for a Fixed amount of upload bandwidth or an allocated percentage of upload bandwidth.

### **Functionality**

Various bandwidth transmission modes determine how video streaming is being sent to EE VMS.

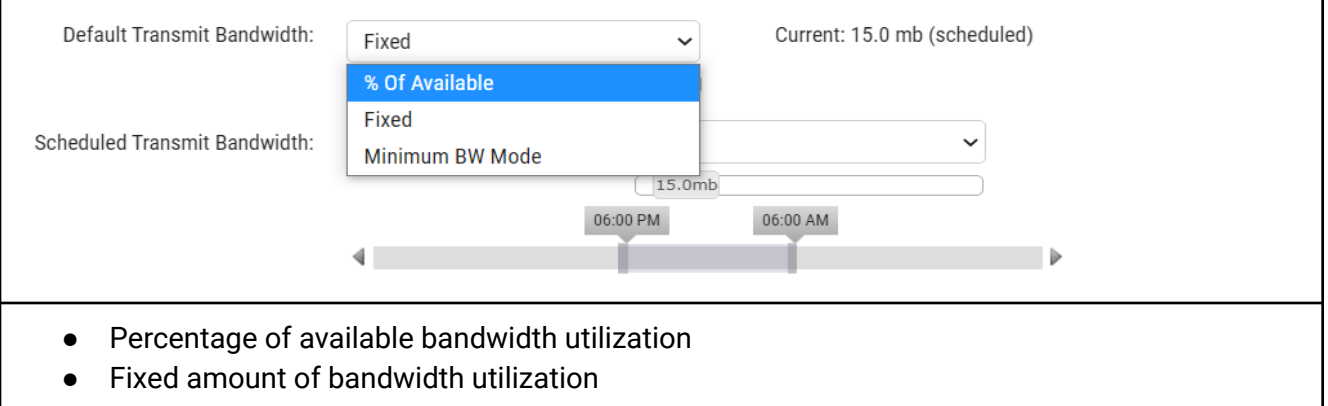

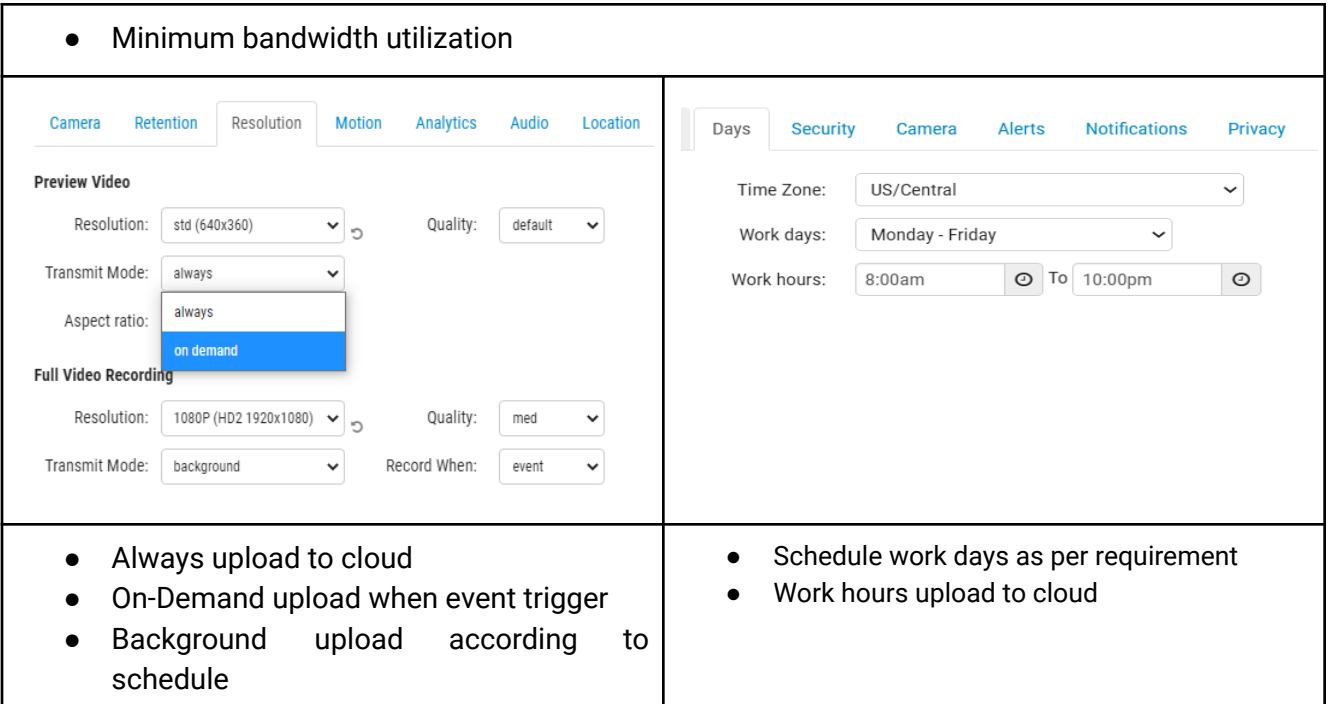

## **Application**

Every installation has its unique bandwidth requirements and accessing the cloud can be a challenge if the available upload bandwidth is not considered from the start. To ensure optimal performance in each unique network environment, we provide the Bandwidth Manager.

Using the Intelligent Bandwidth Management, you can determine:

- Percentage of Available Network utilization
- Fixed Amount of Bandwidth utilization
- Schedule for Bandwidth utilization
- Maximum Bandwidth Utilization
- Minimum Bandwidth Mode for cellular applications and data plan management

#### *Scenario 1*

During business hours, bandwidth utilization is oftentimes stretched thin to accommodate everyone on-site. In this example using the Scheduling function*,* video streams can be uploaded to EE VMS after business hours, when sufficient bandwidth is available. This can minimize impact on the business operations during which time, the user's video is buffered on the device and then intelligently transmitted to the cloud per the Schedule Upload window.

#### *Scenario 2*

Due to the high cost of bandwidth subscription fee from telco providers, it can be a challenge to upload all cameras concurrently to Eagle Eye VMS. In this example, you can configure the system to upload to EE VMS using the *On-Demand* function. This allows uploading of video streams upon user request, with the remaining video streams buffering on the Bridge/CMVR.

### **Notes and Additional details**

Using the available Metrics, it allows user to setup and tweak the system for better users' experience. Here is an example of 10 cameras utilization.

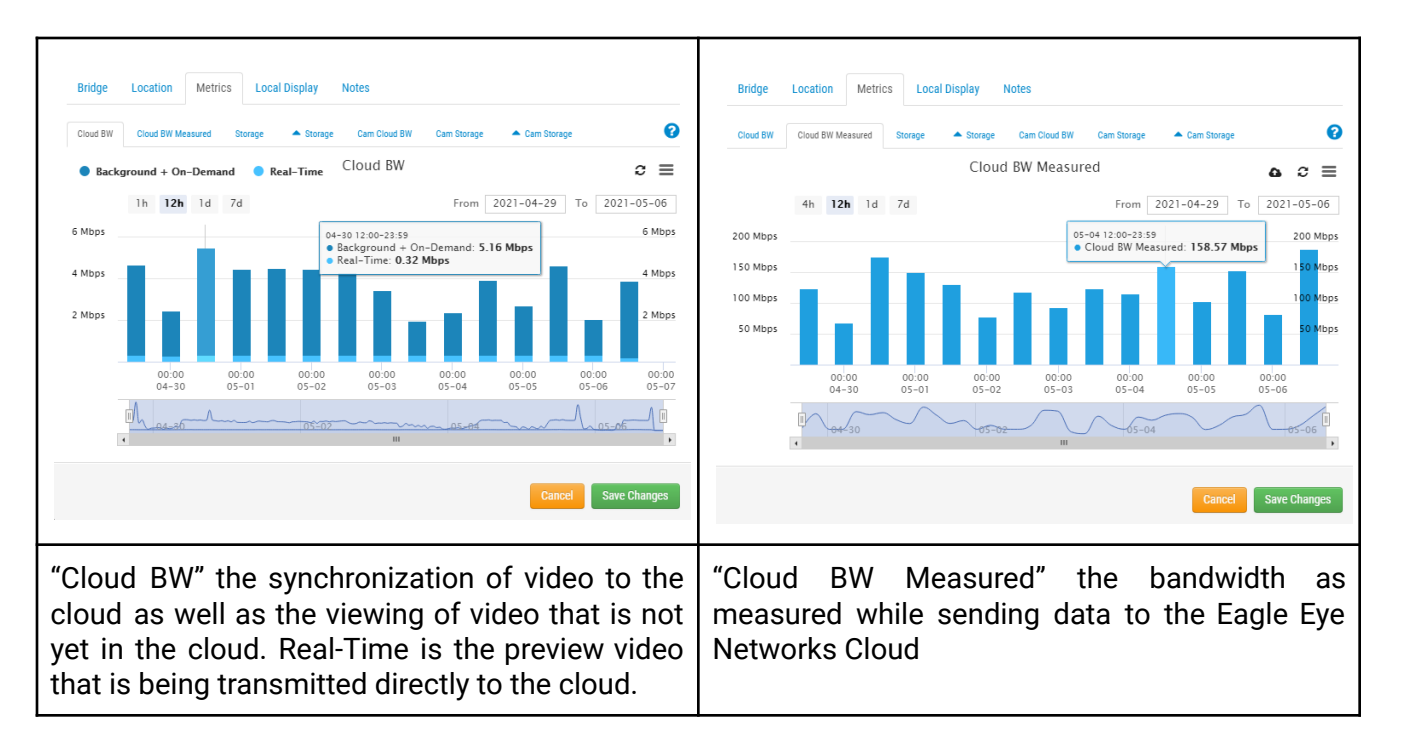

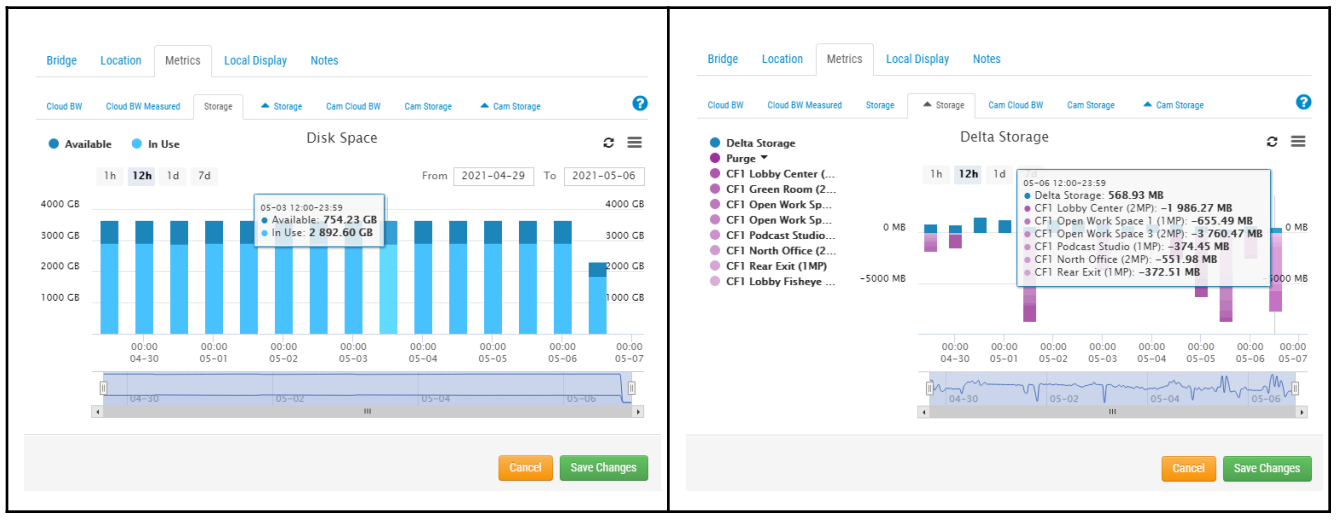

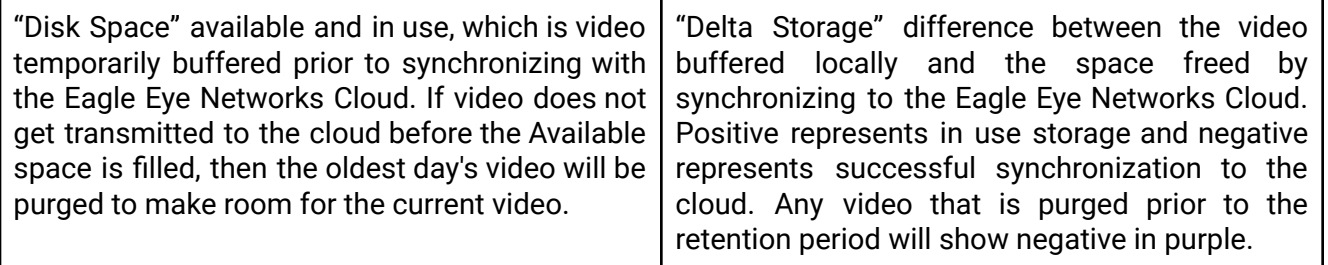